## Wegweiser "meineQSEH": Übersicht Inhalte

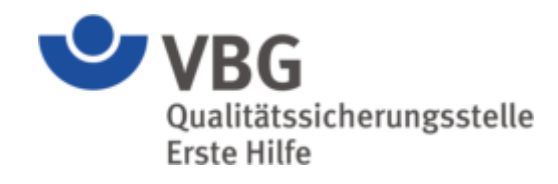

Im Reiter "Ermächtigte Stelle" können Sie

- die Ermächtigte Stelle verwalten
- Ihre Ermächtigungen anzeigen
- Ihre Lehrkräfte verwalten
- die Verwaltungskreise zuordnen
- Ihre Lehrgänge verwalten
- Ihr Postfach bearbeiten

2 0931 79 43 396 E-Mail senden

Qualitätssicherungsstelle

**Mein Konto** 

 $\mathbf{v}_{\texttt{VBG}}$ 

Erste Hilfe

Ermächtigte Stelle

**R** Kontakt

**C** Datenschut atenschutz Information finden Sie

Im Reiter "Mein Konto" können Sie Ihr Passwort ändern und Ihre persönlichen Daten verwalten.

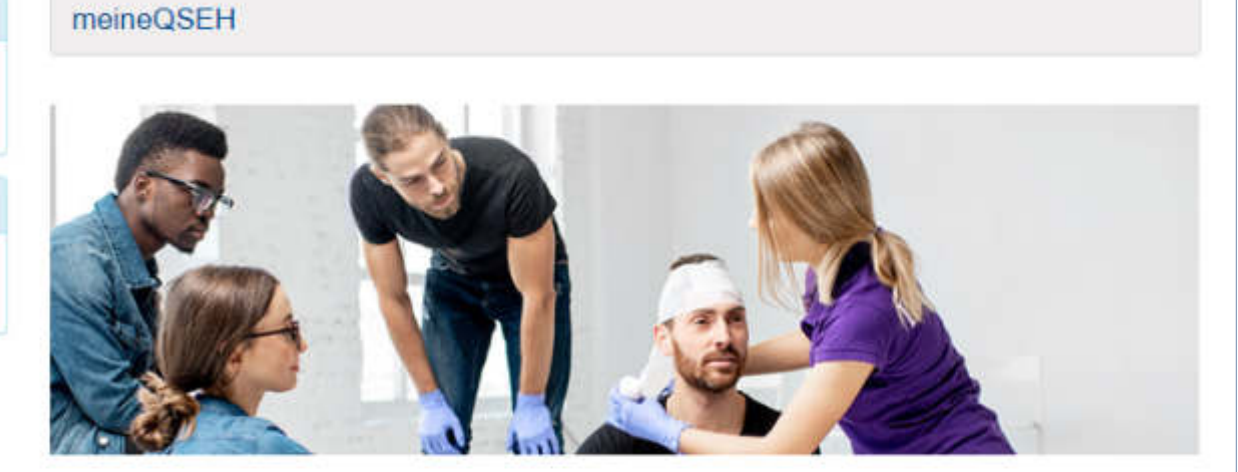

## Herzlich willkommen bei meineQSEH,

dem geschützten Portal der Qualitätssicherungsstelle Erste Hilfe. Über den Reiter "Ermächtigte Stelle" können Sie unter anderem Lehrgänge verwalten und Lehrkräfte melden. Der Reiter "Mein Konto" führt Sie zur Pflege Ihrer persönlichen Daten.